# **VB Tab-Control ActiveX с кряком Скачать PC/Windows (Latest)**

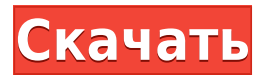

### **VB Tab-Control ActiveX Crack + With Registration Code Free [32|64bit]**

Вкладка ActiveX — элемент управления • Создавайте вкладки и добавляйте элементы управления на каждую вкладку простым способом с помощью мастера. • Усовершенствованный, простой в использовании со встроенной обработкой ошиб выполнения. • Элемент управления ActiveX поддерживает стили графического пользовательского интерфейса. • Простой стиль VB, стиль XP/Vista. • Запуск с 4 уровнями ошибок. • Очень прост в использовании. • Запускайте программ вкладками. • Учебник показывает вам особенности Tab-Control. • Обширный файл справки в формате снм. • Обширных в формате СНМ. • Обширный пример и документация, видимые при установке. • Устанавливается со встроенной справкой. • Устанавливается со встроенным учебником. • Устанавливается со встроенным примером. • Устанавливается от встроенным учебником. • Запуск со встроенным примером. • Работайте со встроенной документацией. • Со встроенным мастером для создания вкладок. • Со встроенными шаблонами для начала работы в окне с вкладками. • Поддерживает множество элементов управления. • Содержит вкладки в стиле окон с вкл представляет собой не только вкладки, но и окно с вкладками. • Полное руководство, дополнительная информация и дополнительный набор инструментов. • Простота в использовании, удобство для пользователя. • Поддерживает элемен создания окон, списка и списка. • Поддерживает стили окон с вкладками и разделяет вкладки и содержимое. • Позволяет дизайнерам создавать внешний вид пользовательского интерфейса (GUI). • Поддерживает множество автоматичес используется как ObjectModel в Windows. • Поддерживает многопоточность. • Поддержка Visual Basic 6.0 для разработчиков. • Включает встроенный исходный код всех включенных элементов управления. • Включен в zip-файл, легко vстанавливается. • Интеграция с Microsoft Visual SourceSafe и возможность использования в проектах VB6. • Поддержка ActiveX с СОМ в проектах VB6. • Дополнительные компоненты, которые можно использовать в проектах VB6. • ресурс • И многое другое, в том числе... РЕЗЮМЕ: • С помощью ОСХ Tab-Control вы сможете сэкономить время при разработке многих приложений VB с пользовательским интерфейсом с вкладками. • С помощью ОСХ Tab-Control вы сможе приложения,

#### **VB Tab-Control ActiveX PC/Windows**

Этот VB Tab-Control ActiveX Crack Keygen - это то, что вас заинтересует. - Создавайте активные вкладки и управляйте ими всего за несколько кликов. - Усовершенствуйте элементы управления вкладками, используя различные стил обоих стилей XP, Vista - Новый элемент управления прост в использовании всего за несколько кликов. - Вы можете использовать управление несколькими различными способами - Он предназначен для использования как продвинутыми, разработчиками Привет, Мы только что попытались позвонить в службу поддержки Apple Care с нашим новым iphone 4g (7+2+3). Нам сказали, что у нас есть дефект и что 24-часовая гарантия на него не распространяется. Так что эт Нам все еще нужно дождаться отправки и надеяться, что Apple нас услышит - может гарантия все-таки продлена? В противном случае мы можем подать жалобу в FCC. Вы можете помочь? - Кристоф Привет, Кристоф, я посмотрел на свой найти дефект антенны. Можете ли вы указать мне в правильном направлении. У меня iPhone 4 с мая, и я очень доволен этим телефоном. Отличное время автономной работы, отличная производительность во всех отношениях.&-1 &-1&-1 \end{pmatrix},\$\$, а решетка Лича \$\Lambda\$ определяется как наименьшая четная унимодулярная (т.е. целые числа каждого нечетного простого числа являются квадратами) решетка (что означает, что \$\pm\$1 является единственным э аффинная плоскость \$\mathbb{R}^{2}\$ над \$\mathbb{Q}\$. 4. При \$N = 16\$ группа отражений \$G = W(\Lambda {16})\$ имеет композиционные факторы:\ \$G = \left( \begin{smallmatrix} \dots & 3 & 2 & 1 & \dots \ \dots & 3 & 2 & 1 & \ \cong S {3} \ rtimes \mathbb{Z}/2\mathbb{Z}\$. 5. При \$N = 24\$ и \$N = 32\$ \$G\$ имеет порядок 24 и 32 соответственно. Группа отражений \$W(\Lambda {24})\$ имеет композиционные факторы:\ 1eaed4ebc0

#### **VB Tab-Control ActiveX Crack For Windows 2022**

Это простой, мощный и гибкий элемент управления ActiveX для программиста VB. Tab-Control ActiveX имеет 4 кнопки и 4 вкладки со стрелками и представляет собой очень простой и быстрый элемент управления ActiveX для управлен и 4 вкладки со стрелками. Благодаря своей продвинутой и быстрой скорости этот элемент управления вкладками ActiveX помогает вашим программам VB загружаться быстрее и с меньшим количеством перезагрузки страницы. Управление предоставляет 4 кнопки, которые позволяют пользователям изменять стиль вкладок (XP/Vista). - Просмотр страниц вкладок. Эта версия на 100% совместима с Windows 2000 и XP/Vista, с VB6 или с Windows-7. - Быстро, легко, мощно поддерживает следующие свойства и настройки: - Позволяет пользователю определить максимальное количество вкладок для элемента управления. - Позволяет пользователю перемещать страницы вкладок между вкладками. - Позволяет по определять размещение вкладок в элементе управления вкладками, например. расположение стрелок на вкладке. - Позволяет пользователю определять внешний вид метки вкладки. - Позволяет пользователю отображать изображения в ярл Позволяет пользователю отображать флажки в метках вкладок. - Позволяет пользователю отображать подсказки инструментов. - Позволяет пользователю определить новую вкладку. - Позволяет пользователю иметь различный размер вкла пользователю выровнять метки вкладок по горизонтали или по вертикали. - Позволяет пользователю иметь и пользователю иметь и иметь и покрасить другой фон для каждой вкладки. - Позволяет пользователю определить цвет заголовка вкладки. - Позволяет пользователю определить толщину границы для вкладки. - Позволяет пользователю отображать полосу прокрутки. - Позволяет пользователю отображать изображение (значок) на вкладке пользователю отображать флажок (с изображением) на вкладке (странице). - Позволяет пользователю отображать окно сообщения на вкладке (странице). - Обеспечивает поддержку многоязычной локализации. - Позволяет пользователю и стрелок на вкладках. - Поддерживает 6 видов стилей. - Позволяет пользователю центрировать текст под вкладкой. - Простота использования с Visual Basic 6. - Позволяет разработчику иметь следующие свойства: - Выравнивание. вкладок). - Разрешить-Прозрачный. - Граница. - Подпись. - Цвет. - Курсор. - Цвет1. - Цвет курсора. - С

#### **What's New in the VB Tab-Control ActiveX?**

VB Tab-Control ActiveX — это очень полезный графический элемент управления ActiveX для приложений VB с такими же функциями, как элемент управления вкладками win32, простой в использовании и очень быстрый. Использовать его очень просто. Вы можете добавить в форму элемент управления "Вкладка", настроить его свойства и легко добавить значки и другие элементы управления на вкладку. С помощью элемента управления вы можете применить порядок вклад используя свойство «Порядок вкладок» элемента управления или свойство «TabIndex», вы можете установить порядок вкладок для своих вкладок. Как мы все знаем, элементы управления вкладками — не идеальный инструмент для отобр списка. С помощью этого элемента управления вы можете изменить тип элемента вкладки и изменить его с простого списка вкладок на список навигации с кнопками, например веб-страницу. Вы можете добавить столько элементов, скол список навигации. Вы можете установить список навигации как выбранный или невыбранный, используя свойства «SelectedIndex», «SelectedState», «NonSelectedIndex» или «NonSelectedState». Вы можете раскрасить свои значки, знач прокрутки, цвет выбранного состояния, цвет фона кнопки и выбранный цвет значка. Вы можете использовать значок команды для вашей кнопки. Размер всех элементов управления можно изменять, и вы можете легко удалить элементы уп новые. С помощью этого элемента управления вы также можете добавить событие на свою вкладку и изменить цвет и размер своих вкладок. Элемент управления устанавливается с помощью простой программы установки, чтобы облегчить программами VB. Вы можете использовать его свойства с Set, Get или int, как и любой другой тип элемента управления ActiveX. ... для создания HTML-форм с использованием ASP.NET можно создавать формы с помощью ASP.NET из ра управления, доступных в стандартной среде .NET. Пожалуйста, взгляните на коммерческий пакет, который предоставляет более 20 элементов управления формами ASP.NET, Tab - Control, Carousel и т. д. ... для создания HTML-форм можно создавать формы с помощью ASP.NET из различных элементов управления, доступных в стандартной среде .NET. Пожалуйста, взгляните на коммерческий пакет, который предоставляет более 20 элементов управления формами ASP.N Carousel и т. д. Я дизайнер, мне нужна разработка сайта. У меня есть пара вариантов элемента управления, который я ищу: 1) Стандартная HTML-форма с кнопкой "заказать". Когда пользователь нажимает

## **System Requirements:**

ОС: Windows 7/8/10 Процессор: Intel Core i3 2,6 ГГц / AMD Phenom II 2,8 ГГц или лучше Память: 4 ГБ ОЗУ Графика: Nvidia GTX 460 / AMD Radeon HD 7870 DirectX: версия 9.0 Сеть: широкополосное подключение к Интернету Жесткий места Скриншоты встреча должна была длиться все три часа. Но большая часть встречи была потрачена на то, чтобы рассказать президенту Трампу, как все плохо в городе.

Related links: